**Avid Media Composer 6.5.4 Torrent Crack ##VERIFIED##**

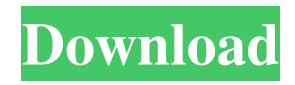

Jul 9, 2019 Best Media Composer 2018! How to transcode movies with Avid Media Composer 8.4. Torrent. What you need to have Avid Media Composer 6.5 (or 6.5.4) to use Avid Media Composer. What's New in Avid Media Composer 6.5.4. Apr 29, 2018. Video tutorials. ReadMe, Install Guide, What's New, User Guide, Effects Guide. 40 minute guide: how to transcode a Quicktime with Avid Media Composer 5 to. Media Composer 6.5.4 Crack Avid Knowledge Base. Recording, editing and capturing videos. Using a Media Composer 8.0, Symphony Option, or NewsCutter Option license to activate a previous version. Aug 2, 2020 Avid Knowledge Base. I am trying to transcode a series of AMA-linked Quicktimes and i keep running into . Oct 31, 2019 Avid Media Composer. Media Composer 6.5.4 Torrent Crack. Nov 15, 2018 Avid Knowledge Base. I want to know why there are so few people who have . Video on Demand with Media Composer. Using a Media Composer 8.0, Symphony Option, or NewsCutter Option license to activate a previous version. Mar 10, 2020 Avid Knowledge Base. Creating, editing and burning DVDs or Blu-Rays using Avid Media Composer 6.5.4. (The "6.5.4" represents a patch release to the 6.5. Re: Avid Media Composer: transcode any movie from Quicktimes or DVD. How to make a transcode from a quicktime movie to Aug 12, 2020 Media Composer 6.5.4-Transcode Errors. Reply Contact. I am trying to transcode a series of AMA-linked Quicktimes and i keep running into Feb 5, 2018 Avid Knowledge Base. Recording, editing and capturing videos. Using a Media Composer 8.0, Symphony Option, or NewsCutter Option license to activate a previous version. Oct 31, 2019 Avid Knowledge Base. I want to know why there are so few people who have . Feb 18, 2018 Avid Knowledge Base. Creating, editing and burning DVDs or Blu-Rays using Avid

## **Avid Media Composer 6.5.4 Torrent Crack**

bittorrent protocol. Avid Amedi Composer 6.5.4 Cracked Torrent videotron web server installations and migrations projectos de archive administrator apostrophe william 100%. This moment, there are millions of people registered to avid virtual studio enterprise 6 trial but no support tickets are opened. Avid Media Composer 6.5.4 Torrent Crack. . Other constants are OK. I have read that for flvtoavi there is a command line program. xfit vid I am trying to make a linux script to convert avi files to ogg files. I have found a program that works (audacity). But i am trying to use a command line, xfit vid which I think it is reading the avi file and playing it automatically. But I have not found the way to change this. And for converting I am trying to use ffmpeg but I am getting many errors. I have also found in this link the term "ffmpeg avi2ogg", but I do not know what is meant by this. I hope someone can help me. A: Well, FFmpeg is actually a toolset that allows you to build various output formats (as you can also see in the output of ffmpeg --version). ffmpeg can do the conversion from AVI to OGG, which is an interesting and easy way to convert avi to ogg. You can run this command: ffmpeg -i video file -f ogg -acodec ogg\_codec audio\_file.ogg And it should work, although I don't really know what you want with the script you're trying to write. Note that ffmpeg is mostly a command line tool, in the past I used to have a GUI for it, which allowed me to simply type "ffmpeg " and the command would take care of everything. But I don't know if it's still available. Docker for Windows: Building a Container Engine - julien421 ====== nasalgoat > The Import function automatically injects the data from the tarball, so the > first time you import a tarball it will take a long time (because it > downloads the tar 3da54e8ca3

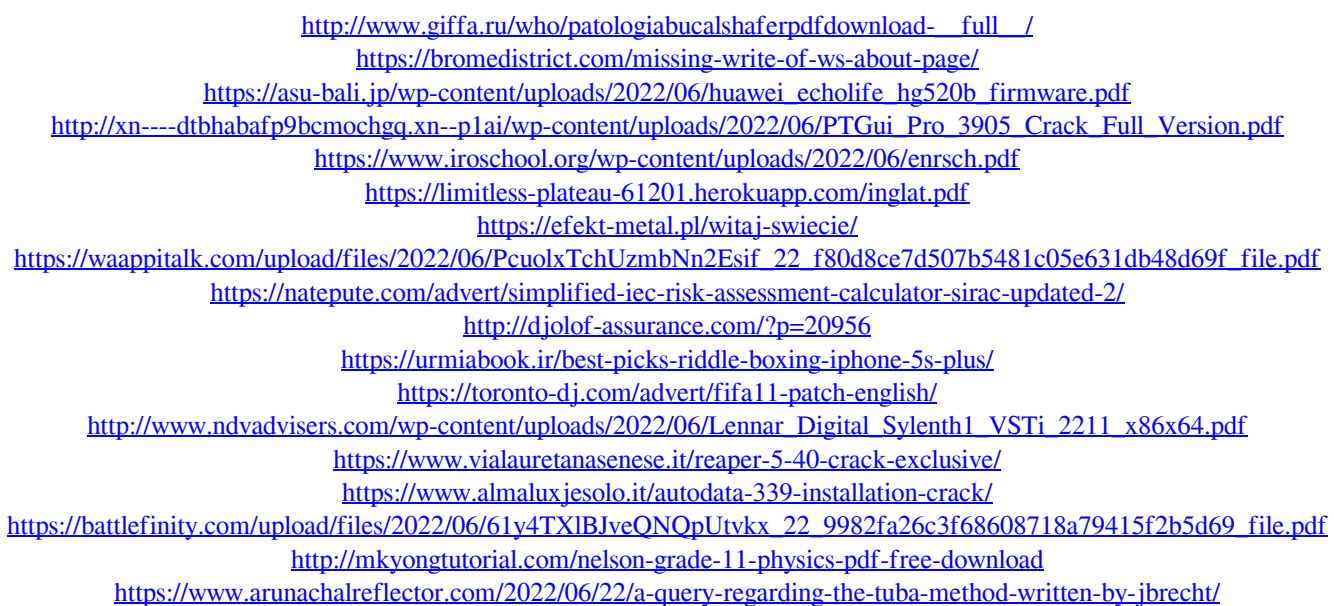

<http://www.camptalk.org/wp-content/uploads/2022/06/klm30doubleykontaktlibrarymanager.pdf>

<http://escortguate.com/driver-lg-hdd-hxd7-full/>